## Inhalt

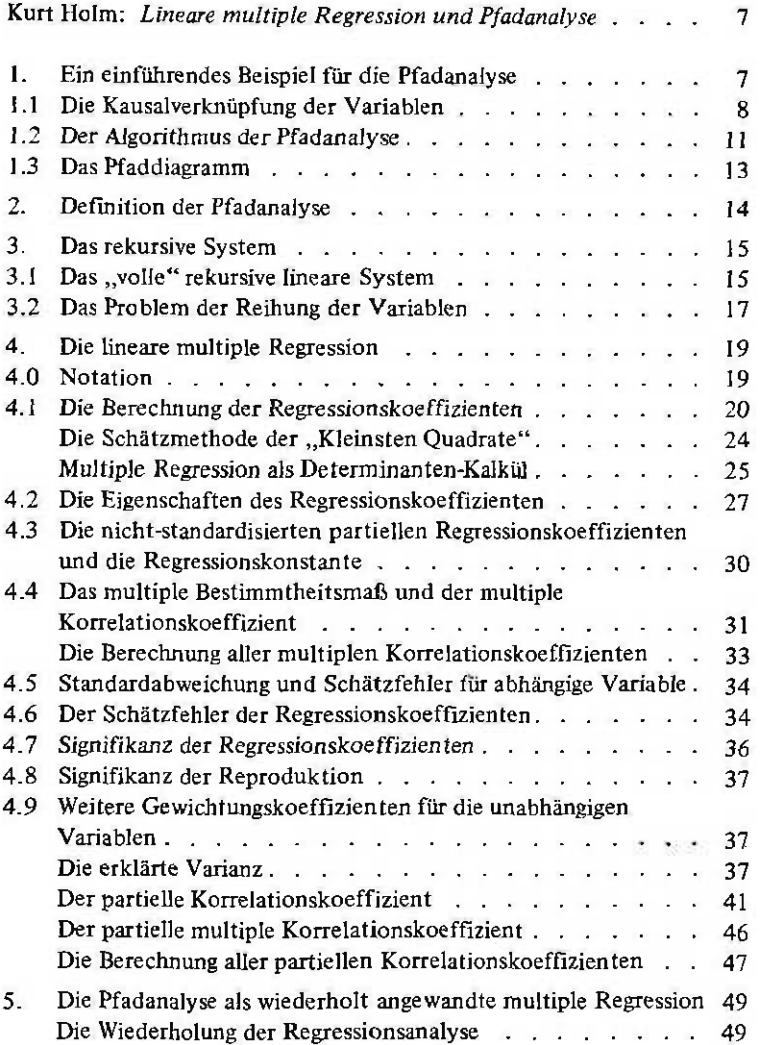

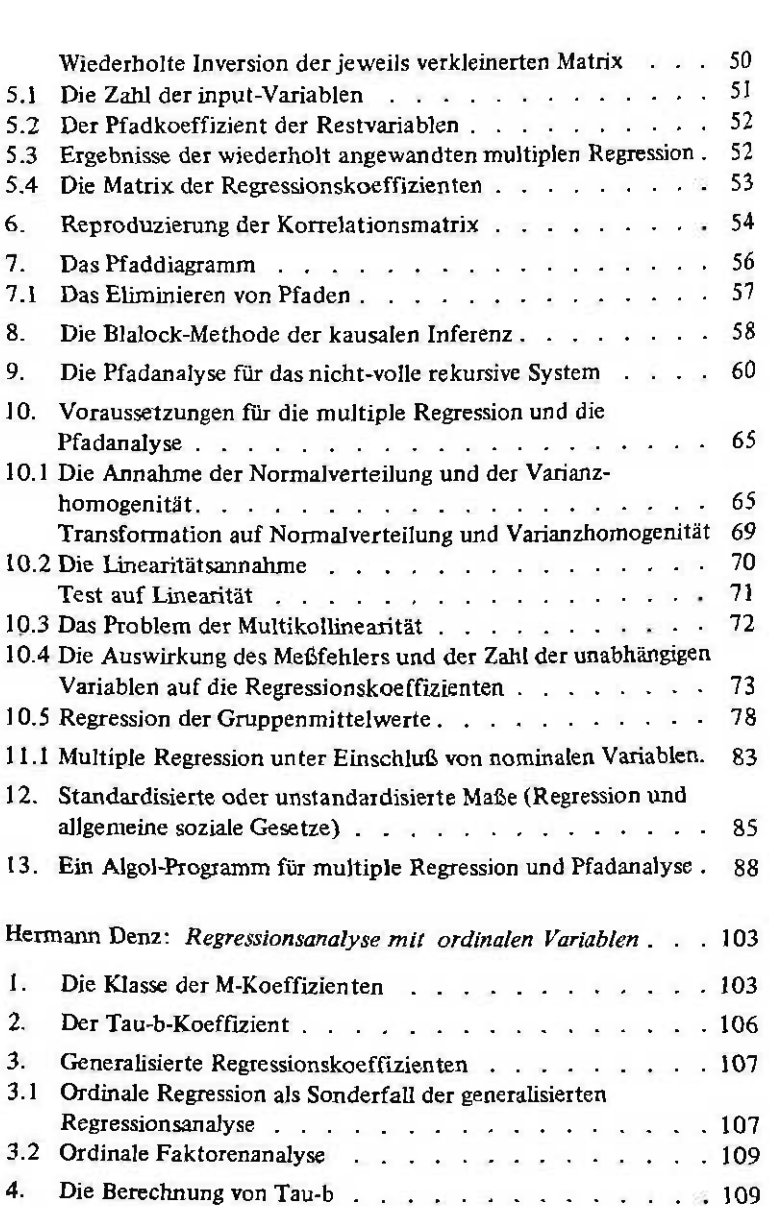

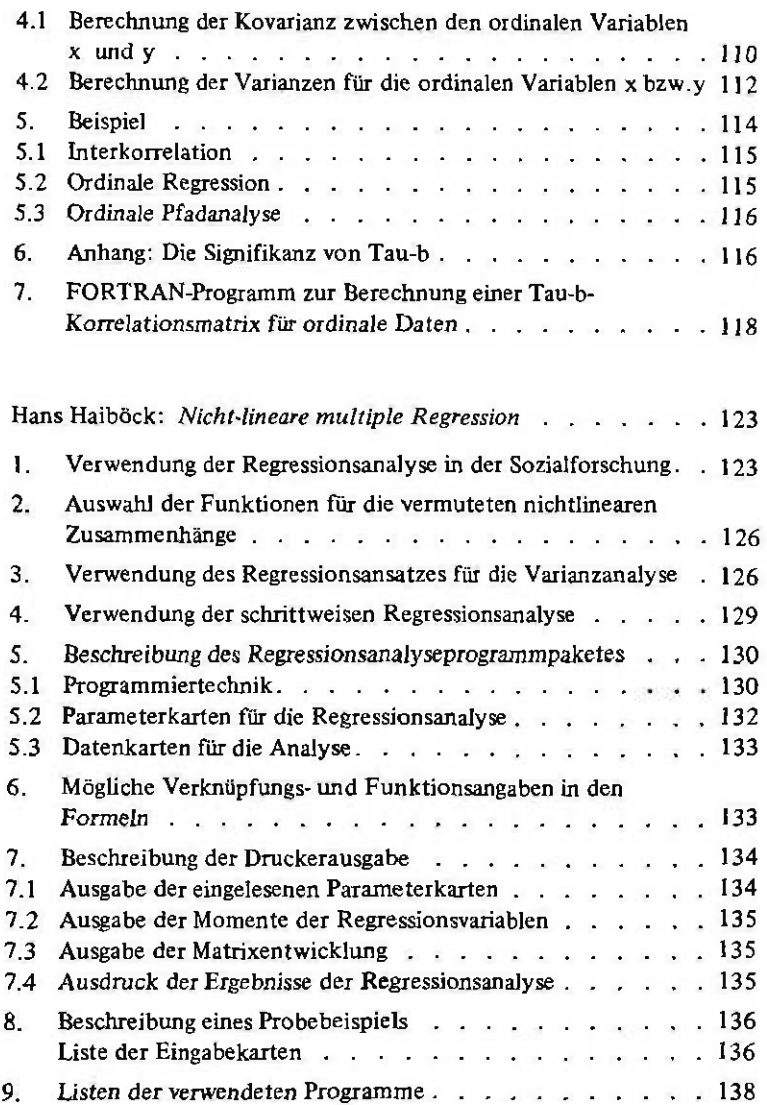

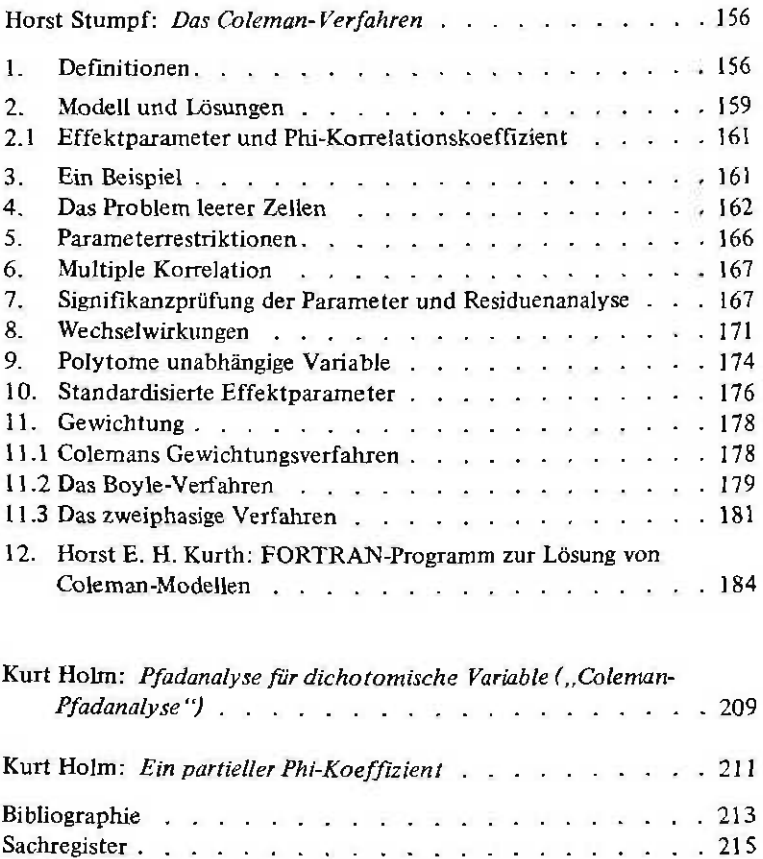

Gliederung des sechsbändigen Gesamtwerkes . . . . . . . . 216